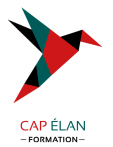

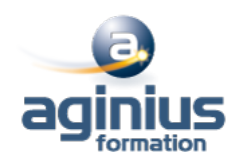

# **PHOTOSHOP - 3D**

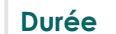

**Durée 2 jours Référence Formation 2-PS-3D**

## **Objectifs**

Acquérir une parfaite maîtrise de la retouche d**aimage 3D** Produire des rendus professionnels

## **Participants**

Tout public

## **Pré-requis**

Utilisateurs ayant une pratique régulière d'Illustrator et de ses fonctions de base

## **Moyens pédagogiques**

Accueil des stagiaires dans une salle dédiée à la formation équipée d'un vidéo projecteur, tableau blanc et paperboard ainsi qu'un ordinateur par participant pour les formations informatiques.

Positionnement préalable oral ou écrit sous forme de tests d'évaluation, feuille de présence signée en demi-journée, évaluation des acquis tout au long de la formation.

En fin de stage : QCM, exercices pratiques ou mises en situation professionnelle, questionnaire de satisfaction, attestation de stage, support de cours remis à chaque participant.

Formateur expert dans son domaine d'intervention

Apports théoriques et exercices pratiques du formateur

Utilisation de cas concrets issus de l'expérience professionnelle des participants

Réflexion de groupe et travail d'échanges avec les participants

Pour les formations à distance : Classe virtuelle organisée principalement avec l'outil ZOOM.

Assistance technique et pédagogique : envoi des coordonnées du formateur par mail avant le début de la formation pour accompagner le bénéficiaire dans le déroulement de son parcours à distance.

#### **PROGRAMME**

#### - **La 3D dans Photoshop**

Contraintes logicielles et matérielles Limites d'utilisation Le packaging, la PLV et l'affichage Les différentes utilisations de la 3D dans Photoshop

#### - **Principes et interface**

Principes Palette 3D Outils 3D Importation d'un objet 3D Formats de fichiers 3D Scène, objet et décomposition de l'objet Manipulation et retouche des calques 3D Transformation d'un calque en carte postale 3D

#### **CAP ÉLAN FORMATION**

www.capelanformation.fr - Tél : 04.86.01.20.50 Mail : contact@capelanformation.fr Organisme enregistré sous le N° 76 34 0908834 [version 2023]

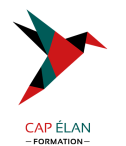

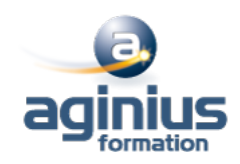

### - **Créer et modifier la 3D**

Fonction « repoussé » Création d'un objet 3D Extrusion, rotation, pathfinder 3D Peinture 3D Exportation Filet et bosselage

#### - **Ambiances et lumières**

Modélisation Eclairage de scènes Gestion des matières et textures Choix des surfaces

**CAP ÉLAN FORMATION** www.capelanformation.fr - Tél : 04.86.01.20.50 Mail : contact@capelanformation.fr Organisme enregistré sous le N° 76 34 0908834 [version 2023]